# Adobe

# Adobe Creative Cloud for education deployment

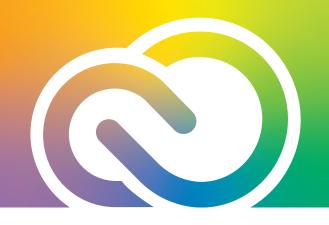

## Migrating to a new VIP agreement

If you are moving from one VIP with Shared Device licenses (SDL) to a new VIP that will also have Shared Device licenses, you must uninstall and deregister each device.

### 1. Get prepared for the move

### Verify which devices will need to be changed over by running a report in your Product Profile(s).

For each SDL Product profile, click on the profile name and select the three dots in the upper right to **Create Report**. That Microsoft Excel file will list all machines for that profile that are registered/have SDL installs.

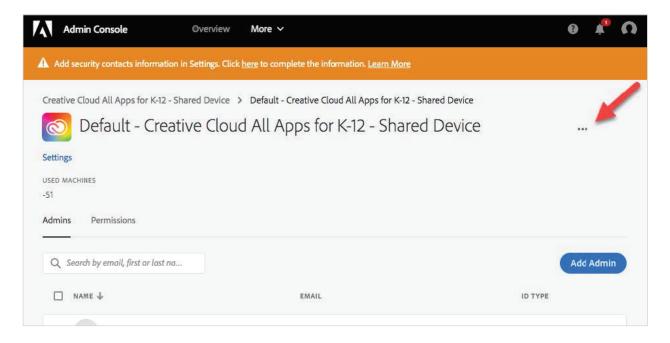

### Locate the original package installed on the machine.

The report you have just created will note the package name associated with the device. If you do not have the original package—DO NOT PANIC! There is an alternative workflow for removing the software and deregistering the device.

|                                                                                                    |                        | . 🖪 🖪 🧹 🖾          | • 🗃 • 🗴         | • 🏤 • 下 •                                                                                                    | 1009                   | devices.csv                |                              |
|----------------------------------------------------------------------------------------------------|------------------------|--------------------|-----------------|----------------------------------------------------------------------------------------------------|------------------------|----------------------------|------------------------------|
| A Ho                                                                                                    |                        | Tables Charts      | SmartArt        | Formulas                                                                                                    | Data Review            |                            |                              |
| 1                                                                                                    | dit                    | Font               |                 | A                                                                                                    | lignment               | Number                     | Format                       |
| A.                                                                                                    | Fill * Calibri         | (Body) - 12 -      | A- A- =         |                                                                                                    | abc 🔹 🚔 Wrap Text 🔹    | General                    | Normal                       |
| Paste                                                                                                    | 🖉 Clear 🔻 🛛 🖪          |                    | • - <u>A</u> -  | EEE                                                                                                    | 🚛 🧔 📄 Merge 🥿          | · % • .0 .00 .00           | Conditional Bad              |
| A                                                                                                    |                        | fx Licens          |                 |                                                                                                    |                        |                            |                              |
| ïwilic                                                                                                    | ensed_Activation Statu | s Machine DNS Name | D<br>IP Address | Package ID                                                                                                    | E                      | Package Name               | G<br>Active Directory OU     |
| Concession of the local division of the local division of the loca | 12-17T SUCCESSFUL      | HCPS-HCHS-04881    | 10.70.96.250    | and the second second se | 3-4993-80EC-3E06A24213 |                            |                              |
| 2019-                                                                                                    | 12-17T SUCCESSFUL      | HCPS-HCHS-04882    | 10.70.96.251    | 3FE69A89-9BA                                                                                                    | 3-4993-80EC-3E06A24213 |                            |                              |
| 2019-                                                                                                    | 12-17T SUCCESSFUL      | HCPS-HCHS-05020    | 10.70.96.252    | 3FE69A89-9BA                                                                                                    | 3-4993-80EC-3E06A24213 |                            |                              |
| 2019-                                                                                                    | 12-17T SUCCESSFUL      | HCPS-HCHS-04883    | 10.70.99.10     | 3FE69A89-9BA                                                                                                    | 3-4993-80EC-3E06A24213 | E9 HCPS_CTE_AdobeCC_WINx   | 64                           |
| 2019-                                                                                                    | 12-17T SUCCESSFUL      | HCPS-HCHS-04884    | 10.70.96.139    | 3FE69A89-9BA                                                                                                    | 3-4993-80EC-3E06A24213 | BE9 HCPS_CTE_AdobeCC_WINx  | 64                           |
|                                                                                                    |                        | NCSDP003181        | 10.133.1.224    |                                                                                                    | 7F-4B18-960E-8F095D2A5 | 3D4 CC Win 64 2019 Acro_DW | CN=NCSDP003181,CN=Computers, |
|                                                                                                    |                        |                    |                 |                                                                                                    |                        |                            |                              |

#### **Remember:**

You will have to release/delete your domain and directory in the Settings tab and set up your identity in the new agreement OR establish a directory trust to the old VIP. The latter is not recommended if you will no longer be using the old VIP.

# 2. You will need to perform the following actions on each machine. There is currently no bulk deactivation/package removal feature:

#### Windows:

- A: Uninstall each app from "Add/Remove Programs"
- B: Download Licensing toolkit and run: adobe-licensing-toolkit -deactivate

#### Mac:

A: Uninstall apps with: Run the uninstaller for each app under /Applications/Utilities/Adobe Installers/ B: Download toolkit and run: sudo adobe-licensing-toolkit –deactivate

#### If you are moving from a VIP with Named User or Device licenses to a VIP with SDL:

- Fully uninstall all Adobe products from the device, and...
- Create a new application package for SDL in the new VIP and deploy that to the machine.
- Review the support documents on the Deployment Landing Page for uninstallation and new package recommendations.

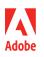

Adobe 345 Park Avenue San Jose, CA 95110-2704 USA www.adobe.com